# CORRECTIONS DES SUJETS D'EXAMENS DE Géodésie et de Cartographie Mathématique - Partie II -

**Par**

# **Abdelmajid BEN HADJ SALEM, Ingénieur Géographe Général**

ABSTRACT : This is the part II of the correction of the collection of exams of geodesy and mathematical cartography. These exams are from the German school, namely from the Institute of Geodesy of the University of Stuttgart where the eminent professor Erik W. Grafarend (1939-2020) taught geodesy courses and in particular mathematical cartography. This is an opportunity for French-speaking students to share the German methodology.

Résumé : Ce papier contient la deuxième partie de la correction de la collection choisie d'examens de géodésie et de cartographie mathématique. Ces examens sont de l'école allemande à savoir de l'Institut de Géodésie de l'Université de Stuttgart où l'éminant professeur Erik W. Grafarend (1939-2020) enseignait les cours de géodésie et notamment la cartographie mathématique. C'est l'occasion pour les étudiants francophones de partager la méthodologie allemande.

<span id="page-1-0"></span>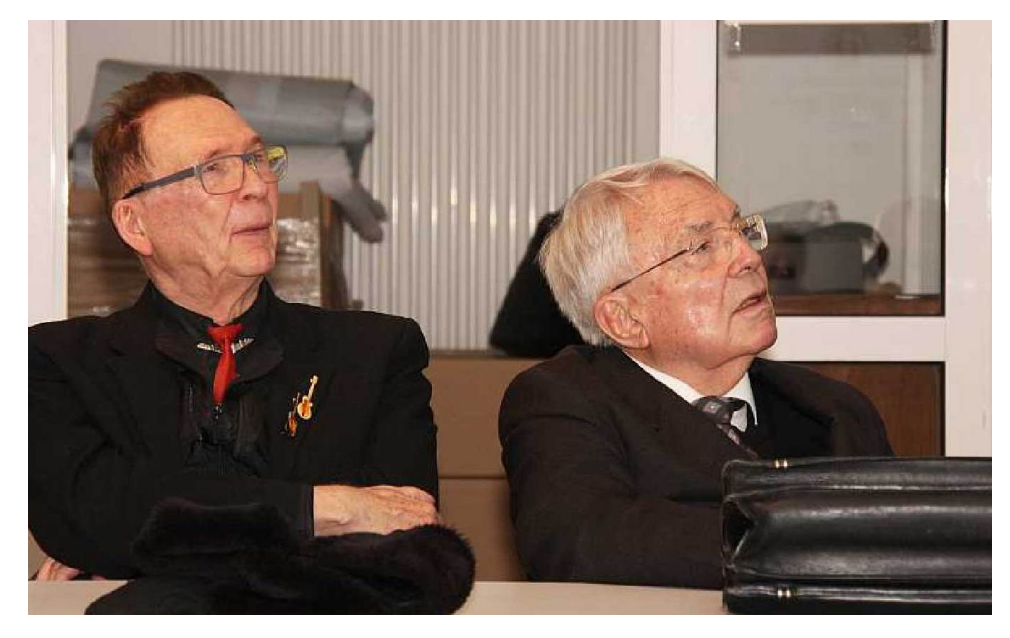

Figure 1 – Prof. Erik Grafarend et son collègue Prof. Helmut Moritz écoutent attentivement les contributions d'une conférence [[1](#page-16-0)]

## **Abdelmajid BEN HADJ SALEM**

Résidence Bousten 8, Bloc B, Avenue Mosquée Raoudha, 1181 Soukra Raoudha, Tunisia. e-mail : abenhadjsalem@gmail.com

© **2023 - Geodätisches Institut Universitat Stuttgart - Abdelmajid BEN HADJ SALEM**

A Tous Mes Etudiants et Elèves

# TABLE DES MATIÈRES

# Préface

1 Sujets de Géodésie

# TABLE DES MATIÈRES

# **PRÉFACE**

Dans ce document, j'ai voulu présenter aux élèves ingénieurs géomètres et géomaticiens la deuxième partie de la correction de quelques exemples de sujets de problèmes de géodésie et de cartographie mathématique de l'école allemande plus précisement de l'Institut de Géodésie de l'Université de Stuttgart où l'éminant professeur Erik W. Grafarend (1939-2020) enseignait les cours de géodésie et notamment la cartographie mathématique. Ce dernier était connu pour ses articles demandant une rigoureuse connaissance en particulier en mathématiques.

Je souhaite que la correction soit bien reçue par les différents lecteurs. J'ai gardé le même classement des sujets proposés.

> *Abdelmajid Ben Hadj Salem, Dipl. Ing. Ingénieur Géographe Général Juillet 2023*

#### $\,8\,$ PRÉFACE

# 1

# <span id="page-8-0"></span>SUJETS DE GÉODÉSIE

**Problème 1.0.1.** *VOIR - PARTIE I -*

**Problème 1.0.2.** *VOIR - PARTIE I -*

**Problème 1.0.3.** *VOIR - PARTIE I -*

**Problème 1.0.4.** *Du tableau des données, les coordonnées* (x, y) *ne semblent pas à des coordonnées UTM. On suppose qu'on dispose d'un calculateur pour les coordonnées UTM. 1- Pour répondre à la question, on opère comme suit, pour les 4 points* P<sup>i</sup> ,i = 1, . . . , 4 *: Phase 1 :*

$$
(\mathsf{X}, \mathsf{Y}, \mathsf{Z})_i \text{ Ellip.} \text{GRS80} \Longrightarrow \boxed{(\varphi, \lambda, \mathrm{H})_i} \Longrightarrow \boxed{(\mathrm{E}, \mathrm{N})_i \text{ coordinates } \mathrm{UTM}, \mathrm{ellip.} \text{ GRS80}}
$$

*Le passage de*  $(X, Y, Z)$  *Ellip.*  $GRS80 \Longrightarrow (\phi, \lambda, H)$ :

*Les coordonnées tridimensionnelles géodésiques* (X, Y, Z) *d'un point* M *sont données par :*

$$
M\begin{cases} X = (N + H)cos\phi \cdot cos\lambda \\ Y = (N + h)cos\phi \cdot sin\lambda \\ Z = (N(1 - e^2) + H)sin\phi \end{cases}
$$

*avec respectivement :*

*-* φ *la latitude ;*

- *-* λ *la longitude comptée à partir d'un méridien origine, positive vers l'Est ;*
- *-* H *l'altitude au dessus de la surface.*

*-* N *le rayon de courbure de la grande normale donné par* N =  $\frac{a}{\sqrt{a^2+a^2}}$  $\overline{1-e^2\mathrm{sin}^2\varphi}$ *.* (a, e) *les paramètres de l'ellipsoïde de référence soit le GRS80.*

*On obient*  $\lambda$  *par*  $|tg\lambda =$ Y  $\frac{1}{X} \Longrightarrow \lambda$ .

*Le calcul de* φ *:*  $\mu$ <sub>)</sub>

*Soit* r =  $\overline{X^2+Y^2} = (N + H)$ cos $\varphi$  *et des équations ci-dessus, on peut écrire :* 

$$
Z = (N + H)\sin\varphi - Ne^{2}\sin\varphi \Longrightarrow Z = Z' - Ne^{2}\sin\varphi
$$

*en posant* Z ′ = (N + H)sinφ*. Le calcul de* φ *se fait par itérations :*

*1ère itération :* Z' = Z ⇒ tgφ =  $\frac{Z'}{r}$  ⇒ φ<sub>1</sub> = Arctg $\frac{Z'}{r}$ r  $2$ *ème itération* :  $N = a(1 - e^2 sin^2\varphi_1)^{-1/2}$ ,  $Z' = Z + Ne^2 sin\varphi_1 \Longrightarrow \varphi_2 = Arctg(Z'/r)$ .

 $\alpha$ 3*ème itération* :  $\mathsf{N} = \mathfrak{a}(1 - e^2 sin^2 \phi_2)^{-1/2}$   $\quad \mathsf{Z}' = \mathsf{Z} + \mathsf{N} e^2.\sin \phi_2 \Longrightarrow \phi_3 = \mathsf{Arctg}(\mathsf{Z}'/\mathsf{r}).$ *En général, 3 à 4 itérations suffisent et on obtient* :  $\boxed{\varphi = \varphi_3}$ *. Par suite, on peut déterminer* 

*l'altitude géodésique* H *:* H = r  $\frac{1}{\cos \varphi} - N(\varphi)$ .

### *Phase 2 :*

*Détermination des 4 paramètres de passage* T x, Ty, λ, α *de la transformation de similarité bidimensionnelle (modèle de Helmert) donnée ci-dessous.*

*On a 4 paramètres inconnus et 4 couples de coordonnées (locales et UTM) ce qui donnent 8 équations, par suite on sera amener à utiliser la méthode des moindres carrés. Ayant connu les paramètres, on applique la transformation au point* P5(x5, y5)*, on obtient ses coordonnées UTM* (E5, N5)*.*

$$
\begin{pmatrix} E \\ N \end{pmatrix}_5 = \begin{pmatrix} T_x \\ T_y \end{pmatrix} + \lambda \begin{pmatrix} -\sin \alpha & \cos \alpha \\ \cos \alpha & \sin \alpha \end{pmatrix} \begin{pmatrix} x \\ y \end{pmatrix}_5
$$

*On développe la formule matricielle ci-dessus :*

$$
T_x - \lambda \sin \alpha \cdot x + \lambda \cos \alpha \cdot y = E
$$
  

$$
T_y + \lambda \cos \alpha \cdot x + \lambda \sin \alpha \cdot y = N
$$

*On pose* u = λsinα, v = λcosα *ce qui donne* λ = √  $u^2+v^2$ , tg $\alpha=$ u v *. Les formules ci-dessus s'écrivent sous la forme :*

<span id="page-9-0"></span>
$$
E = Tx - u.x + v.y
$$
  
\n
$$
N = Ty + v.x + u.y
$$
 (1.1)

*On pose :*

$$
\overline{x} = \frac{\sum_{1}^{4} x_i}{4}, \quad \overline{y} = \frac{\sum_{1}^{4} y_i}{2}, \quad \overline{E} = \frac{\sum_{1}^{4} E_i}{4}, \quad \overline{N} = \frac{\sum_{1}^{4} N_i}{4}
$$
(1.2)

*les coordonnées respectives des centres de gravité, des points communs, dans le système local et le système UTM.*

*On pose de même :*

$$
x'_{i} = x_{i} - \overline{x}
$$
  
\n
$$
y'_{i} = y_{i} - \overline{y}
$$
  
\n
$$
E'_{i} = E_{i} - \overline{E}
$$
  
\n
$$
N'_{i} = N_{i} - \overline{N}
$$
\n(1.3)

*Dans ce cas, le système ([1](#page-9-0).1) s'écrit :*

<span id="page-9-1"></span>
$$
E'_{i} = T_{x} - x'_{i} \cdot u + y'_{i} \cdot v
$$
  
\n
$$
N'_{i} = T_{y} + x'_{i} \cdot v + y'_{i} \cdot u
$$
\n(1.4)

Soit  $(T_x^0, T_y^0, u_0, v_0)$  *une solution approchée du système. On note alors :* 

$$
T_x = T_x^0 + dt_x
$$
  
\n
$$
T_y = T_y^0 + dt_y
$$
  
\n
$$
u = u_0 + du
$$
  
\n
$$
v = v_0 + dv
$$
\n(1.5)

*Alors les équations ([1](#page-9-1).4) deviennent :*

$$
E'_{i} = T_{x}^{0} + dt_{x} - x'_{i}.(u_{0} + du) + y'_{i}.(v_{0} + dv)
$$
  
\n
$$
N'_{i} = T_{y}^{0} + dt_{y} + x'_{i}.(v_{0} + dv) + y'_{i}.(u_{0} + du)
$$
\n(1.6)

*On écrit les 2 dernières équations sous la forme de l'équation des moindres carrés :*

<span id="page-10-0"></span>
$$
A.X = L + W \tag{1.7}
$$

*avec* X *le vecteur des inconnues :*

$$
X = \begin{pmatrix} dt_x \\ dt_y \\ du \\ dv \end{pmatrix}
$$
 (1.8)

L *le vecteur des observables :*

$$
L = \begin{pmatrix} E'_{1} - T_{x}^{0} + x'_{1}u_{0} - y'_{1}v_{0} \\ N'_{1} - T_{y}^{0} - x'_{1}v_{0} - y'_{1}u_{0} \\ \vdots \\ E'_{i} - T_{x}^{0} + x'_{i}u_{0} - y'_{i}v_{0} \\ N'_{i} - T_{y}^{0} - x'_{i}v_{0} - y'_{i}u_{0} \\ \vdots \\ E'_{4} - T_{x}^{0} + x'_{4}u_{0} - y'_{4}v_{0} \\ N'_{4} - T_{y}^{0} - x'_{4}v_{0} - y'_{4}u_{0} \end{pmatrix}
$$
(1.9)

W *le vecteur des résidus :*

$$
W = \begin{pmatrix} w_{x'_1} \\ w_{y'_1} \\ \vdots \\ w_{x'_4} \\ w_{y'_4} \end{pmatrix}
$$
(1.10)

*et* A *la matrice des coefficients :*

$$
A = \begin{pmatrix} 1 & 0 & -x'_1 & +y'_1 \\ 0 & 1 & y'_1 & x'_1 \\ \vdots & \vdots & \vdots & \vdots \\ 1 & 0 & -x'_i & +y'_i \\ 0 & 1 & y'_i & x'_i \\ \vdots & \vdots & \vdots & \vdots \\ 1 & 0 & -x'_4 & +y'_4 \\ 0 & 1 & y'_4 & x'_4 \end{pmatrix}
$$
(1.11)

*La solution de ([1](#page-10-0).7) par les moindres carrés donne :*

$$
\overline{X} = (A^{\mathsf{T}}A)^{-1}A^{\mathsf{T}}L
$$
\n(1.12)

*On pose :*

$$
N = AT A
$$
 (1.13)

*qu'on appelle matrice normale du système ([1](#page-10-0).7). On obtient alors :00*

$$
N = \begin{pmatrix} 4 & 0 & -\sum x'_i & \sum y'_i \\ 0 & 4 & \sum y'_i & \sum x'_i \\ -\sum x'_i & \sum y'_i & \sum (x'_i^2 + y'_i^2) & 0 \\ \sum y'_i & \sum x'_i & 0 & \sum (x'_i^2 + y'_i^2) \end{pmatrix}
$$
(1.14)

*Comme on travaille par rapport aux centres de gravité des coordonnées des deux systèmes cités ci-dessus, on a alors par définition :*

$$
\sum x'_i = \sum y'_i = \sum E'_i = \sum N'_i = 0 \tag{1.15}
$$

*De plus on note :*

$$
d_i^2 = x_i^2 + y_i^2 \tag{1.16}
$$

*Alors la matrice* N *s'écrit facilement :*

$$
N = \begin{pmatrix} 4 & 0 & 0 & 0 \\ 0 & 4 & 0 & 0 \\ 0 & 0 & \sum d_i^2 & 0 \\ 0 & 0 & 0 & \sum d_i^2 \end{pmatrix}
$$
 (1.17)

*La matrice normale est diagonale, son inverse est donné par :*

$$
N^{-1} = \begin{pmatrix} \frac{1}{4} & 0 & 0 & 0 \\ 0 & \frac{1}{4} & 0 & 0 \\ 0 & 0 & \frac{1}{\sum d_i^2} & 0 \\ 0 & 0 & 0 & \frac{1}{\sum d_i^2} \end{pmatrix}
$$
(1.18)

*2) - On suppose que toutes les coordonnées sont sans erreurs et qu'il n'y a pas de corrélations indiquées entre les 4 paramètres à déterminer.*

*De la théorie des moindres carrés, on sait que :*

<span id="page-11-0"></span>
$$
\sigma_{\overline{X}}^2 = \sigma_0^2 . N^{-1}
$$
 (1.19)

*où* σ 2 0 *est le facteur de variance unitaire donné par :*

$$
\sigma_0^2 = \frac{W^{\mathsf{T}}W}{8-4} = \frac{\sum_{i}^{4}(w_{x_i}^2 + w_{y_i}^2)}{4}
$$
\n(1.20)

*De l'équation (1.[19](#page-11-0)), on voit que :*

$$
\sigma_{\mathrm{dt}_{x}}^{2} = \sigma_{\mathrm{dt}_{y}}^{2} = \frac{\sigma_{0}^{2}}{4}
$$
 (1.21)

*Quant aux deux autres inconnues (facteur d'échelle et la rotation), on a :*

$$
\sigma_{\rm u}^2 = \sigma_{\rm v}^2 = \sigma_0^2 \frac{1}{\sum d_i^2}
$$

 $Comme \lambda =$ √  $u^2 + v^2$  *et* tg $\alpha = \frac{u}{v}$ v *et que les paramètres* λ, α *sont indépendants, alors on a :*

$$
\lambda d\lambda = u du + v dv \Longrightarrow \lambda^2 \sigma_\lambda^2 = u^2 \sigma_u^2 + v^2 \sigma_v^2 = (u^2 + v^2) \sigma_u^2 = \lambda^2 \sigma_u^2 \Longrightarrow
$$
  

$$
\sigma_\lambda^2 = \sigma_u^2 = \sigma_v^2 = \frac{1}{\sigma_0^2}
$$
  

$$
t g \alpha = \frac{u}{v} \Longrightarrow \left(1 + \frac{u^2}{v^2}\right) d\alpha = \frac{v du - u dv}{v^2} \Longrightarrow d\alpha = \frac{v du - u dv}{u^2 + v^2} \Longrightarrow
$$
  

$$
\sigma_\alpha^2 = \frac{v^2 \sigma_u^2 + u^2 \sigma_v^2}{(u^2 + v^2)^2} = \frac{\sigma_u^2}{u^2 + v^2} = \frac{\sigma_u^2}{\lambda^2} = \boxed{\frac{1}{\lambda^2} \cdot \frac{\sigma_0^2}{\sum_i d_i^2} = \sigma_\alpha^2}
$$
(1.22)

*Je laisse au lecteur d'effectuer les calculs.*

**Problème 1.0.5.** *1 - Le système géodésique de départ est le système géodésique DHDN avec* l'ellipsoïde de référence l'ellipsoïde de Bessel ( $\mathfrak{a}_1=$  6 377 397.155 m , e $^2_{\overline{1}}=$  0.006 674 372 2). La *représentation plane affectée à ce système est la représentation plane conforme de Gauss-Krüger. Ci-dessous quelques informations sur cette représentation.*

*La représentation plane Gauss-Krüger et la représentation plane UTM ont les mêmes formules disons "brutes" telles que sont données comme suit :*

$$
X = a_1 \Lambda - a_3 \Lambda^3 + a_5 \Lambda^5 - a_7 \Lambda^7
$$

$$
Y = \beta(\phi) - a_2 \Lambda^2 + a_4 \Lambda^4 - a_6 \Lambda^6 + a_8 \Lambda^8
$$

 $où$  Λ = λ − λ<sub>0</sub> *en* rd, les  $a_i$  *sont des fonctions de* φ,  $a_1$ ,  $e_1$  *et* β(φ) la longueur de la méri*dienne à partir de l'équateur au point concerné* (φ, λ)*.*

*- Une première différence avec les coordonnées UTM est que le coefficient d'échelle k vaut 1.000, par suite, les formules donnant les coordonnées Gauss-Krüger sont :*

$$
X_{GK} = 1.X + 500\,000.00 \, \text{m}
$$
  
 
$$
Y_{GK} = 1.Y \tag{1.23}
$$

*Par contre, pour la représentation plane UTM, on utilise le coefficient d'échelle*  $k = 0.9996$ .

*- Une deuxième différence avec la représentation UTM est que la représentation Gauss-Krüger utilise une étendue de* 1 ◦30′ *de part et d'autre du méridien central* λ<sup>0</sup> *alors qu'en UTM on utilise* 3 ◦ *ou plus.*

*Le système géodésique d'arrivée est le système géodésique ETRS89 (Earth Terrestrial Refe*rence System 1989) avec l'ellipsoïde de référence l'ellipsoïde GRS80 ( $\mathfrak{a}_2=$  6 378 137.000 m,  $\mathfrak{e}_2^2=$ 0.006 694 380 02*). La représentation plane utilisée est la représentation plane conforme UTM.*

*Discussion : Le système de départ est un ancien système terrestre observé par les méthodes classiques, utilisant un ellipsoïde ancien (déterminé en 1841). Par contre celui du système d'arrivée est très récent (1989), observé par les techniques spatiales. C'est un système spatial dont*

*l'ellipsoïde de référence est le célèbre GRS80 proposé et calculé par l'AIG (Association Internationale de Géodésie) dans les années 80 du dernier siècle en se basant sur les données spatiales.*

*Au niveau de l'utilisation de l'UTM, l'utilisation du facteur* k = 0.9996 *permet de réduire les altérations linéaires au delà du méridien central* ( $\lambda = \lambda_0$ ). Avec k=1, le module linéaire est :

 $m_{\text{GK}} = k \sqrt{1 + (\lambda_1 - \lambda_0)^2 (1 + e_1^2)}$  $^{2}_{1}$ cos $\varphi_{1}^{2}$ )cos<sup>2</sup> $\varphi_{1}$ )cos<sup>2</sup> $\varphi_{1}$ , e<sup>1</sup> 1 *la 2ème excentricité du syst. DHDN*

*Il devient en utilisant* k = 0.9996 *:*

 $m_{\text{UTM}} = 0.9996 \sqrt{1 + (\lambda_2 - \lambda_0)^2 (1 + e_2^2)}$ 2  $^{2}$ cosφ<sup>2</sup><sub>2</sub>)cos<sup>2</sup>φ<sub>2</sub>, e<sup>1</sup><sub>2</sub> 2 *la 2ème excentricité du syst. ETRS89*

*Le système ERTS89 couvre une large surface par rapport à celle du système DHDN, ce qui permet de minimiser les problèmes des zones de frontières entre deux fuseaux.*

Les deux systèmes ont des ellipsoïdes différents ( $a_1 \neq a_2$ ,  $a_2 - a_1 \approx 740$  m), il aura donc *une différence sensible aux niveaux des coordonnées planimétriques. L'échelle métrique du système ERTS86 est plus meuilleure que celle du système DHDN.*

*2) - Soit ci-dessous le modèle de la transformation à appliquer (une transformation affine plane) par rapport aux coordonnées DHDN :*

$$
\begin{pmatrix} X \\ Y \end{pmatrix}_{ETRS89} = \begin{pmatrix} T_x \\ T_y \end{pmatrix} + \begin{pmatrix} a_{11} & a_{12} \\ a_{21} & a_{22} \end{pmatrix} \begin{pmatrix} x \\ y \end{pmatrix}_{DHDN} \Leftrightarrow X_{ETRS89} = T + A \cdot x_{DHDN}
$$

*Qu'on peut écrire sous la forme :*

$$
X+iY=T_x+iT_y+(\mathfrak{a}_{11}x+\mathfrak{a}_{12}y)+i(\mathfrak{a}_{21}x+\mathfrak{a}_{22}y)
$$

*On pose* :  $Z = X + iY$ ,  $z_0 = T_x + iT_y$ ,  $z = x + iy \implies \bar{z} = x - iy \implies x = (z + \bar{z})/2$ ,  $y =$ (z − z¯)/2i *ce qui donne :*

$$
Z=z_0+z\left(\frac{a_{11}+a_{22}}{2}+\frac{i}{2}(a_{21}-a_{12})\right)+\bar{z}\left(\frac{a_{11}-a_{22}}{2}+\frac{i}{2}(a_{12}+a_{21})\right)=Z(z,\bar{z})
$$

*Alors cette transformation est conforme si la fonction* Z *est une fonction holomorphe de* z *soit* ∂Z ∂z¯ = 0 *ce qui donne les conditions* a<sup>11</sup> − a<sup>22</sup> = 0 *et* a<sup>12</sup> + a<sup>21</sup> = 0*, il s'ensuit* a<sup>11</sup> = a<sup>22</sup> *et* a<sup>21</sup> = −a12*. Dans ce cas* Z *s'écrit :*

$$
Z=z_0+z(\alpha_{11}+i\alpha_{21})
$$

*Si les deux conditions ne sont pas satisfaites, la transformation n'est pas conforme. Dans le cas particulier des valeurs numériques des paramètres affines indiquées ci-dessous, nous avons*  $a_{11} = a_{22}$  *mais*  $a_{21} \neq -a_{12}$ , *on a exactement*  $a_{12} + a_{21} = 0.0773 \times 10^{-6} = \delta$ . *Voyons l'effet de cette différence en utilisant les coordonnées* (x, y) *du point 2928. On obtient :* |δ.x| = 0.278 m; |δ.y| = 0.454 m *quantités non négligeables, alors si on regarde l'effet sur les distances entre points, on obtient* δ.∆x *et* δ.∆y *des quantités négligeables qui n'altèrent pas la condition de conformité qui est une condition locale. Dans ce cas, on adopte que la*

*transformation fournie est conforme.*

*3) - Soit la transformation de similitude X*ETRS89 = *T* + (1 + s)*R*.*x*DHDN *et supposons que* R *représente une matrice de rotation (orthonormale), dans ce cas, la matrice s'écrit sous la forme :*

$$
R = \begin{pmatrix} \cos \alpha & -\sin \alpha \\ \sin \alpha & \cos \alpha \end{pmatrix}
$$

*où* α *est l'angle de rotation. Si on utilise la notation complexe ci-dessus, on aura :*

$$
Z_{ETRS89} = z_0 + (1+s)e^{i\alpha}z
$$

*et la transformation est conforme. Les angles restent invariants, les distances subissent une déformation. Soit le vecteur mn du système DHDN et son image le vecteur MN dans ERST89, on a donc :*

$$
MN = (1 + s).R.mn \Longrightarrow ||MN|| = (1 + s)||R.mn|| = (1 + s)||R(mn)|| \Longrightarrow
$$
  

$$
MN = (1 + s)||mn|| \quad \text{car la rotation est une isométrie conserve les longueurs}
$$

*4 - On transforme, les coordonnées de Gauss-Krüger du point 2928 (par rapport à DHDN) (3 599 071.350 m,5 880 851.930 m) en coordonnées UTM (par rapport à l'ETRS89) à l'aide de la transformation affine plane fournie :*

$$
\begin{pmatrix} X \\ Y \end{pmatrix}_{ETRS89} = \begin{pmatrix} T_x = 290.486 \text{ m} \\ T_y = -585.562 \text{ m} \end{pmatrix} + \begin{pmatrix} 0.999834 & -6.0503 \times 10^{-6} \\ 5.9730 \times 10^{-6} & 0.999834 \end{pmatrix} \begin{pmatrix} 3\,599\,071.350 \text{ m} \\ 5\,880\,851.930 \text{ m} \end{pmatrix} \Longrightarrow
$$

$$
\begin{pmatrix} X \\ Y \end{pmatrix}_{ETRS89} = \begin{pmatrix} 3\,598\,799.971 \text{ m} \\ 5\,879\,311.643 \text{ m} \end{pmatrix}
$$

## 16 SUJETS DE GÉODÉSIE

# **BIBLIOGRAPHIE**

- <span id="page-16-0"></span>[1] https ://leibnizsozietaet.de/kolloquium-der-leibniz-sozietaet-am-13-02-2015 zum-thema-geodaesie-mathematik-physik-geophysik-kurzbericht/(2015)
- [2] Abdelmajid Ben Hadj Salem. 2023. A Selected Collection of Exams of Geodesy and Mathematical Cartography From The German School. Version 1. June, in French. <https://vixra.org/pdf/2306.0029v1.pdf>
- [3] Abdelmajid Ben Hadj Salem. 2023. The Part I of the Correction of The Selected Collection of Exams of Geodesy and Mathematical Cartography From The German School. Version 1. July, 21 pages, in French. [https://vixra.org/pdf/2307.](https://vixra.org/pdf/2307.0051v1.pdf) [0051v1.pdf](https://vixra.org/pdf/2307.0051v1.pdf)